# Defence Housing Australia (DHA)

# Guide to Online Services for Residential Maintenance Services (RMS) Contractors

Version 1.5 - November 2016

## Table of Contents

| Background                                      | 3  |
|-------------------------------------------------|----|
| Introduction to Online Services                 | 3  |
| Overview                                        |    |
| RMS Panel Contractors                           |    |
| Getting started                                 |    |
| Logging in                                      |    |
| Forgotten password                              |    |
| Your Dashboard                                  | 5  |
| Overview                                        | 5  |
| Sharing Access                                  | 6  |
| Work Quotes                                     | 6  |
| Allocation of Work                              | 9  |
| Work Bundles                                    | 10 |
| Booking Work                                    | 12 |
| Completing Work                                 | 14 |
| Invoicing                                       |    |
| Managing your Contact Details and Notifications | 23 |
| Managing your Insurance                         | 24 |
| Viewing My DHA Contract                         | 25 |
| Managing your Availability                      | 26 |
| Recalls                                         | 27 |
| Other Information                               | 28 |
|                                                 |    |

### Background

DHA manages a panel of approximately 800 contractors via the Residential Maintenance Services (RMS) panel which provides routine maintenance and emergency repair services to the DHA housing portfolio across almost 40 trades. Contractors are required to communicate electronically through Online Services to receive, manage, complete and invoice when completed the work allocated to them.

This user guide has been developed to guide RMS contractors through the use of Online Services.

#### **Introduction to Online Services**

#### **Overview**

DHA Online Services is a portal available for DHA's customers and business partners to interact electronically with DHA.

The system is accessed from DHA Online Services at https://www.dha.gov.au/partnering

#### **RMS Panel Contractors**

Through Online Services, contractors who are contracted with DHA to provide residential maintenance services will have access to:

- Details of any work items including their current status
- Details of any quotes including their current status
- Work Health and Safety Reports
- Contractor contact details and the ability to update them via online services
- · Contractor company insurance details and the ability to update them via online services
- A copy of the contractor's current contract with DHA
- Contractor availability and the ability to update these details via online services
- A link to contractor resources.

#### **Getting started**

Go to https://www.dha.gov.au/partnering and click on Online Services:

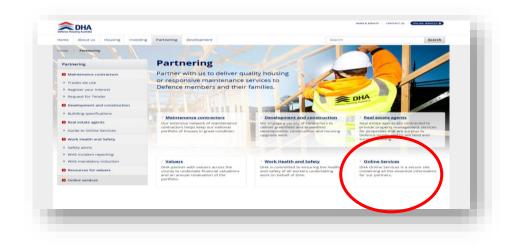

#### Logging in

Once you click on the Online Services icon you will be taken to the Login page:

| LOGIN                                                | For ADF Members                                                                                                    |
|------------------------------------------------------|----------------------------------------------------------------------------------------------------|
| Username  <br>Password  <br>Soupotten your password? | Ances DHA's housing service to select a Service Residence based on your approved housing entitlement     View your current DHA Service Residence and associated detail     Notify Dir of any changes to your Rent Allowance circumstances     Keep und DHA profile details up to date     Justifie Rent Allowance Calculator to work out what your Rent Allowance entitlement     might be |
|                                                      | For Lessors     Essors access Lessor services for leased properties.                                                                                                    |
|                                                      | For Suppliers                                                                                                    |
|                                                      | <ul> <li>Valuers access the Valuation services for allocated works</li> <li>Maintenance Contractors access Contractor services for allocated works</li> <li>Estate Agents access the Estate Agent services for allocated works</li> <li>To access DHA's mandatory online courses see DHA's Learning Management System</li> </ul>                                                           |
| ght Defence Housing Australia, 2016.                 | DHA Accessibility Copyright Disclaimer Privacy Terms and Conditions Contact                                                                                                    |

- · Your username is the email address your company previously provided to DHA
- An email notification is automatically sent when your company is set up as a DHA business partner on DHA Online Services. This email provides your first temporary password
- On your first login, you will be prompted to change your password. You will also be required to enter a secret question and answer which can be used to authenticate you in case you forget your password.

#### **Forgotten password**

- If you have forgotten your password, select the Forgotten your password link. This will prompt you for the answer to your secret question which if correct will send your password to your email (username) address
- If you have forgotten your username, please contact DHA.

### Your Dashboard

#### Overview

Once loaded the Dashboard will default to the Overview page. The overview provides the top layer of information used to manage DHA work requests.

| shboard     | Work 🛩       | Invoicing        | WHS Reports      | My Details 🤟         | Search       | Contractor Resources         |                            |              | My Account 🗸 |
|-------------|--------------|------------------|------------------|----------------------|--------------|------------------------------|----------------------------|--------------|--------------|
| ) You curre | ently have 1 | 1 work items th  | at are more thar | n 7 days overdue for | booking,     | please contact the tenant an | d arrange an appointment.  |              | View         |
| You curre   | ently have 4 | 1 work items th  | at are more thar | n 14 days overdue fo | or invoicing | , please submit invoices or  | update appointment dates.  |              | View         |
|             | K 🕄 🛛 🖌      | WAITING BOO      | KING 13          | SCHEDULED WORK       | 0 /          | WAITING COMPLETION           | D                          |              |              |
| ID          |              | Address          |                  | Suburb               | Post         | code Instructions            | Booking Required 🔺         | Target Start | Target End   |
|             | M-2092699    | 12.838           | MAR LE           | SINGLETON HEIGH      | ITS 233      | D Pest Inspection F          | Report 18/10/2016 10:30 AM | 14/10/2016   | 28/10/2016   |
|             | M-2095234    | 5012             | 5.33.5           | CAMPBELL             | 261          | 2 Pest Control T&N           | M 15/11/2016 10:10 AM      | 11/11/2016   | 25/11/2016   |
|             | M-2095235    | 164              |                  | CAMPBELL             | 261          | 2 Pest Control T&N           | M 15/11/2016 10:10 AM      | 11/11/2016   | 25/11/2016   |
|             | Currently n  |                  | ALL WORK BUN     | -                    |              |                              |                            |              |              |
| QUOTES RE   | QUIRED       |                  |                  |                      |              |                              |                            |              |              |
| You have    | e no quotes  | requiring action | r                |                      |              |                              |                            |              |              |
|             |              |                  |                  |                      |              |                              |                            |              |              |

From the main Dashboard you can:

- Update your password and secret question through My Account
- Update your contact details, licence information and insurance information through My Details
- Search through all Work Items and Quotes
- Search all Work Items awaiting invoicing, as well as non-invoiceable Work Items awaiting completion
- Search through all Work Items and Quotes
- View WHS reports
- Search for a specific Work Item
- View your notifications.

Current Work Items that are more than 7 days overdue for booking and other important information will appear in a yellow highlighted ribbon(s) at the top of your screen.

Work Items that are more than 14 days overdue for invoicing will appear in a yellow highlighted box just underneath Work Items more than 7 days overdue for booking.

Note that numbers next to the various tabs denote how many Work Items are within each tab.

### **Sharing Access**

If your company requires more than one login, you can share your access with others by clicking on the **My Account** button on your Dashboard:

| ashboard   | Work ~       | Invoicing        | WHS Reports       | My Details 🖌 S           | earch Cor      | tractor Resources            |                     |              | My Account 🗸 |
|------------|--------------|------------------|-------------------|--------------------------|----------------|------------------------------|---------------------|--------------|--------------|
| ) You curr | ently have 1 | 1 work items th  | nat are more than | n 7 days overdue for bo  | oking, please  | contact the tenant and arran | ge an appointment.  |              | View         |
| ) You curr | ently have 4 | 1 work items th  | hat are more than | n 14 days overdue for in | voicing, pleas | e submit invoices or update  | appointment dates.  |              | View         |
| NEW WOR    | K 🕄 🛛 🗚      | WAITING BOO      | KING 13           | SCHEDULED WORK           | AWAITI         | NG COMPLETION 40             |                     |              |              |
| ID         |              | Address          |                   | Suburb                   | Postcode       | Instructions                 | Booking Required 🔺  | Target Start | Target End   |
|            | M-2092699    | 23.85            | 游行公室              | SINGLETON HEIGHTS        | 2330           | Pest Inspection Report       | 18/10/2016 10:30 AM | 14/10/2016   | 28/10/2016   |
| MIT        | M-2095234    | DELL             | Siddish           | CAMPBELL                 | 2612           | Pest Control T&M             | 15/11/2016 10:10 AM | 11/11/2016   | 25/11/2016   |
| MIT        | M-2095235    | 1617.72          |                   | CAMPBELL                 | 2612           | Pest Control T&M             | 15/11/2016 10:10 AM | 11/11/2016   | 25/11/2016   |
|            | currently n  |                  | ALL WORK BUI      |                          |                |                              |                     |              |              |
| QUOTES R   | EQUIRED      |                  |                   |                          |                |                              |                     |              |              |
| You have   | e no quotes  | requiring action | n                 |                          |                |                              |                     |              |              |

- Click on Manage My Delegates in the drop down list
- You will not have any registered delegates when you are sharing access for the first time
- Click on the Create Delegation button
- Click on the **Share My Access** box to allow your delegate to perform all functions in Online Services which relate to you as a contractor. Alternatively, click on the **Assign Work** to allow you to assign work items to a person for completion
- Enter the email address of the delegate you wish to share access with and create your own Confirmation Key
- Make a record of the Confirmation Key as your delegate will be required to enter this value when they choose to accept your request.

#### **Work Quotes**

DHA will request work item quotes from time to time. If you have been requested to quote for a certain work item it will appear on your Dashboard under **Quotes Required**.

| 10 ·            | Required   | Address        | Suburb         | Postcode | Scope of Works                                                                                                    |
|-----------------|------------|----------------|----------------|----------|----------------------------------------------------------------------------------------------------|
| MQUO-40467.     | 13/05/2016 | S TANKET PLACE | NICHOLLS       | 2913     | Front of property: front window has cracked and progressively become worse over<br>time, assess and report on reason for crack in window.<br>Supply costing for the remedy or replacement to be reviewed by the property owner. |
| 1               | 12         | 29.8320        |                |          | Contact Pm Attila                                                                                                    |
| (a) MQUO-405460 | 1 /05/2016 |                | KATHERINE EAST | 0850     | Current shower screen is cracked (noticed at Welcome Visit)                                                                                                    |
|                 |            | Children V     |                |          | Supply and install a new shower screen.                                                                                                    |
|                 |            | 2015.98        |                |          | Current screen is a three panel sliding door with reinforced glass, if a single sheet<br>shower screen door is a cheaper alternative please go ahead with the best option.                                                      |
| MQUO-40555      | 10/05/2016 | Sec. and       | JERRABOMBERRA  | 2619     | Replacement of bottom fixed panel to main bedroom window which has a large chip near the top.                                                                                                    |
|                 |            |                |                |          | **Please attend as soon as possible to quote which is required by Lessor - to include<br>labour and materials as separate items on quote.                                                                                       |
|                 |            |                |                |          | Displaying items 1 - 3 of                                                                                                    |
|                 |            |                |                |          |                                                                                                    |
|                 |            |                |                |          |                                                                                                    |

To provide a quote for a work item click on the appropriate quote request by clicking on the **ID** number.

| QUOTE DETAILS                                                          |                                                                                                    | ACCESS DETAILS    |                          |
|------------------------------------------------------------------------|----------------------------------------------------------------------------------------------------|-------------------|--------------------------|
| Quote ID                                                               | MQUO-421247                                                                                                    | Tenant            | SC                       |
| Address                                                                |                                                                                                    | Mobile Phone      | 0.                       |
| Scope of Works                                                         | To Cut down and remove the two trees at the front of the property                                                                                                    | Work Phone        | 0                        |
|                                                                        | which have been assessed and deemed high risk to failure. These<br>trees have already lost large limbs, Failure of these trees could rest                                                                                                    | Home Phone        | 0.                       |
|                                                                        | in power lines being knocked out of the trees fall in the neighbourin<br>house and causing severe damage to the property. One of the trees                                                                                                    | g Alternate Phone | 0-                       |
|                                                                        | house and causing severe camage to the property. One of the trees<br>has branches over hanging the power lines which means that as pa<br>of the quote you will have to work with the power company to shut<br>the power whilst these branches are removed in order to then<br>proceed with the rest of the trees. Your price should include remov<br>of trees and disposing of all the debris which can be done on base | rt Access Details | er i ke n<br>C           |
|                                                                        | the green waste site. Price to include sturn s ground out and the an<br>made good and tided prior to completion. Sie tree assessment rep<br>which is attached to this quote.                                                                                                    | ea                |                          |
| Location                                                               | Exterior Grounds                                                                                                    |                   |                          |
| Required By                                                            | 10/08/2016                                                                                                    |                   |                          |
| Timeframe                                                              | 12/08/2016 to 06/09/2016                                                                                                    |                   |                          |
| Appointment Date                                                       | 06/08/2016                                                                                                    |                   |                          |
| Appointment Time                                                       | 8:30 AM Save Appointmen                                                                                                    | nt                |                          |
| Attachments                                                            | Tree report 5 Sananada.pdf                                                                                                    |                   |                          |
| Decline Quote                                                          | Submit Quo                                                                                                    |                   |                          |
| Important Information                                                  |                                                                                                    |                   |                          |
| 2. Variations to the quoted amou                                       | osts associated with the work described above.<br>Int will not be accepted.<br>ks is inadequate please advise DHA of your findings as soon as possible.                                                                                                    |                   |                          |
| Disclaimer: This is not a request for re<br>Australia via a Work Item. | epairs. You will not be paid for this work without authorisation from Defence Hous                                                                                                    | ing               |                          |
|                                                                        |                                                                                                    |                   | Print Quote Download PDF |

This screen will then display all the details for the job including the address, scope of works, the timeframe in which the job needs to be completed, access details and a property floor plan if applicable. You may also print or download a copy of the quote from this screen.

After arranging an appointment time and inputting these details in the boxes provided, click on **Save Appointment** and then click on **Submit Quote**.

|                                            | not suitable for use for quoting purposes.                                           |
|--------------------------------------------|--------------------------------------------------------------------------------------|
| Location                                   | Exterior Property                                                                    |
| Required By                                | 31/10/2016                                                                           |
| Timeframe                                  | 17/11/2016 to 01/12/2016                                                             |
| Attachments                                | No Attachments                                                                       |
| Quoted Amount (incl. GST)                  | \$                                                                                   |
| Comments                                   |                                                                                      |
|                                            |                                                                                      |
|                                            |                                                                                      |
|                                            |                                                                                      |
| Contractor Reference (optional)            |                                                                                      |
| Add Attachment(s)                          | Select file to upload                                                                |
| Appointment Date                           | 30/09/2016                                                                           |
| Appointment Time                           | 2:45 × AM ×                                                                          |
| _                                          |                                                                                      |
| Cancel                                     | Confirm                                                                              |
|                                            |                                                                                      |
| nportant Information                       |                                                                                      |
|                                            | sociated with the work described above.                                              |
| 2. Variations to the quoted amount will    | not be accepted.<br>adequate please advise DHA of your findings as soon as possible. |
| 5. If you believe the scope of works is in | adequate please advise Driv of your findings as soon as possible.                    |
|                                            |                                                                                      |

Alternatively, should you not be interested in quoting for this job click **Decline Quote**.

You will then be presented with a screen that requests your quotation, any comments, reference numbers (optional) and the opportunity to upload any associated documents if needed.

Once you have completed all the required details and uploaded any attachments click on Confirm.

You may also decline quote requests. To do this click on the appropriate quote request and click on **Decline Quote**.

You must enter a valid reason from the drop down list for declining the quote request. The options are:

- Timeframe restrictions
- Scope too large
- Scope too small
- Scope not to skill set.

You will then be asked to click on Confirm or you can click on Cancel if you change your mind.

### **Allocation of Work**

When DHA allocates Work Items to you they will appear on the **New Work Items** tab on your Dashboard. The number next to **New Work Items** denotes how many new work items have been assigned to you:

| ashboard  | Work 🛩          | Invoicing      | WHS Reports      | My Details 🐱         | Search Con            | ntractor Resources           |                                                |                                | My Account 🛩                 |
|-----------|-----------------|----------------|------------------|----------------------|-----------------------|------------------------------|------------------------------------------------|--------------------------------|------------------------------|
| ] You cur | rrently have 11 | work items tha | at are more thar | 7 days overdue for b | oooking, please o     | contact the tenant and arran | ge an appointment.                             |                                | View                         |
| ] You cur | rrently have 41 | work items tha | at are more thar | 14 days overdue for  | invoicing, please     | e submit invoices or update  | appointment dates.                             |                                | View                         |
|           |                 |                |                  |                      |                       |                              |                                                |                                |                              |
| NEW WOR   |                 | WAITING BOOK   | KING 13          | SCHEDULED WORK       | O AWAITII             | ING COMPLETION 40            |                                                |                                |                              |
| NEW WOR   |                 | WAITING BOOK   | KING 13          | SCHEDULED WORK       | O AWAITII             | ING COMPLETION 40            |                                                |                                |                              |
| NEW WOR   | RK B AV         | Address        | KING 13          | SCHEDULED WORK       | O AWAITII<br>Postcode | ING COMPLETION 40            | Booking Required 🔺                             | Target Start                   | Target End                   |
| ID        | RK B AV         |                | KING 13          |                      | Postcode              |                              | <b>Booking Required</b><br>18/10/2016 10:30 AM | <b>Target Start</b> 14/10/2016 | <b>Target End</b> 28/10/2016 |
| ID        | RK 3 AV         |                | KING 13          | Suburb               | Postcode              | Instructions                 | • •                                            | U                              |                              |

Clicking on a **New Work Item** under the **ID** column will provide specific details on the property and work required. Once you click on a **New Work Item** it will be moved to the **Awaiting Booking** tab. Through this process you will be aware of which **New Work Items** you have viewed and those you have not.

### **Work Bundles**

DHA has recently introduced Work Bundling. Work Bundling is a request for quotation on two or more Work Items. This request for quote may be sent to two or more relevant contractors with DHA deciding on the outcome.

These new requests will appear on the **Available Work Bundles** tab. Both new and previously quoted Work Bundles will appear in the **All Work Bundles** tab. To view a Work Bundle request click on the ID reference number:

|            | Work 🗸       | Invoicing       | WHS Reports          | My Details 👻    | Search            | Contractor Resources    |                                              | Μу Ассон                             | unt 🗸       |
|------------|--------------|-----------------|----------------------|-----------------|-------------------|-------------------------|----------------------------------------------|--------------------------------------|-------------|
| You curre  | ently have 1 | work item tha   | t is more than 7 day | s overdue for b | ooking, please    | contact the tenant and  | arrange an appointment.                      |                                      | <u>View</u> |
| You curre  | ently have 4 | work items that | at are more than 14  | days overdue f  | or invoicing, ple | ease submit invoices or | update appointment dates.                    |                                      | <u>View</u> |
| EW WORK    |              | AWAITIN         |                      | AWAITING C      |                   |                         |                                              |                                      |             |
|            | -            | ) new work iter | ns awaiting booking  |                 |                   |                         |                                              |                                      |             |
| You currei | ntly have no | NDLES 1         | ns awaiting booking  |                 |                   |                         | Timeframe                                    | Status                               |             |
| You currei | ntly have no |                 | ns awaiting booking  |                 |                   | Required By             | <b>Timeframe</b><br>30/09/2016 to 17/10/2016 | <b>Status</b><br>Awaiting Submission |             |

You will then be presented with an overview of the Work Bundle including: how many jobs on how many properties, submission required by date, status, and the timeframe to complete the works. To see more detail on each job click on the relevant ID reference number. Once you have reviewed the Work Bundle request you must decide to either **Decline** the Work Bundle quote request or **Submit an Amount for Evaluation** by choosing the corresponding button:

| shboard                          | Work 🗸           | Invoicing      | WHS Reports                               | My Details 🐱                 | Search      | Contractor Resources                 | My Account 🗸             |
|----------------------------------|------------------|----------------|-------------------------------------------|------------------------------|-------------|--------------------------------------|--------------------------|
| WORK BUN                         | IDLE - MBN       | D-26           |                                           |                              |             |                                      |                          |
| D                                |                  | MBND-26        |                                           | 0                            | This work b | undle is being offered to <b>5</b> c | contractors and is       |
| Work Type                        |                  | Grounds Maint  | enance                                    |                              | awaiting yo | ur submission.                       |                          |
| Summary                          |                  | 3 work items a | t 3 properties in Q                       | ueanbeyan                    |             |                                      |                          |
| Timeframe                        |                  | 30/09/2016 to  | 17/10/2016                                |                              |             |                                      |                          |
| Submission                       | -                | 07/10/2016     |                                           |                              |             |                                      |                          |
| Required B<br>Status             | •                | Awaiting Subm  | ission                                    |                              |             |                                      |                          |
|                                  |                  | Property       |                                           | Instructions                 |             | Target Start                         | Target Completion        |
| ID                               |                  |                |                                           |                              |             |                                      |                          |
| ID<br><u>MITM-20</u>             |                  | a la site      | 1. C. C. C. C. C. C. C. C. C. C. C. C. C. | Grounds main                 | tenance T&I | M 30/09/2016                         | 17/10/2016               |
|                                  | 035218           |                |                                           | Grounds main<br>Grounds main |             |                                      | 17/10/2016<br>17/10/2016 |
| MITM-20                          | 035218<br>035220 | JERRODOWEER    | 10 (3434), 2013                           |                              | tenance T&I | M 30/09/2016                         |                          |
| <u>MITM-20</u><br><u>MITM-20</u> | 035218<br>035220 | Jenio Odina je | ана)<br>19 (1920) 2010                    | Grounds main                 | tenance T&I | M 30/09/2016<br>M 30/09/2016         | 17/10/2016               |

Should you decline the Work Bundle quote request you will be prompted to provide a reason for this decision:

| efence Housing Australia             | Decline Bundle                                                                                                    | dhadev LOGOUT  |
|--------------------------------------|----------------------------------------------------------------------------------------------------|----------------|
| oashboard Work 🗸                     | Reason                                                                                                    | ✓ My Account ✓ |
| WORK BUNDLE - MBM<br>ID<br>Work Type | Cancel<br>No Capacity<br>Scope Not to Skill Set<br>Scope Too Large<br>Time Frame Restrictions<br>Unable to Provide Disc |                |
| Summary                              | 3 work items at 3 properties in Quean <del>beyan</del>                                                                  |                |
| Timeframe                            | 30/09/2016 to 17/10/2016                                                                                                |                |

Should you choose to submit a quote you will be prompted to enter a total amount for the Work Bundle. Alternatively, you may be requested to enter a discount percentage off your current rates that you have previously provided to DHA. Once satisfied with your input click on **Submit Amount** or **Cancel** if you change your mind:

| ashboard Work         | Total Amount                                                                                                    | \$                                                                            |               | My Account ~      |
|-----------------------|----------------------------------------------------------------------------------------------------|-------------------------------------------------------------------------------|---------------|-------------------|
| WORK BUNDLE - M       | BN                                                                                                    |                                                                               |               |                   |
| ю                     | Cancel                                                                                                    |                                                                               | Submit Amount | ntractors and is  |
| Work Type             |                                                                                                    |                                                                               |               |                   |
| Summary               | 3 work items at 3 properties                                                                                                    | in Queanbeyan                                                                 |               |                   |
| Timeframe             | 30/09/2016 to 17/10/2016                                                                                                    |                                                                               |               |                   |
| Submission            | 07/10/2016                                                                                                    |                                                                               |               |                   |
| Required By<br>Status | Awaiting Submission                                                                                                    |                                                                               |               |                   |
|                       |                                                                                                    |                                                                               |               | Target Completion |
| ID                    | Property                                                                                                    | Instructions                                                                  | Target Start  | Berger            |
| ID<br>MITM-2035218    | Property<br>20 GABRIEL DRIVE<br>ICERABOMDERICA NEW 2010                                                                                                    | Instructions<br>Grounds maintenance T&M                                       | 30/09/2016    | 17/10/2016        |
|                       | Property<br>20 GABRIEL DRIVE<br>JE HOUSE DRIVE<br>34 DOCEMBER 2014                                                                                                    |                                                                               | _             | -                 |
| MITM-2035218          | Property<br>20 GABRIEL DRIVE<br>FERRAL DRIVE<br>FERRAL DRIVE<br>FERRAL DRIVE<br>FERRAL DRIVE<br>JERRAL DRIVE<br>JERRA | Grounds maintenance T&M<br>Grounds maintenance T&M<br>Grounds maintenance T&M | 30/09/2016    | 17/10/2016        |

Please remember that if you have previously submitted a quote for a Work Bundle you still have the opportunity to change this quote up until the **Submission Required By** date. After this date has passed DHA staff will review the submissions and issue the Work Bundle to the successful contractor.

### **Booking Work**

To Action a Work Item that has been assigned to you, click on the relevant Work Item under the **New Work** tab, or if you have already viewed it will appear under the **Awaiting Booking** tab.

Please note that you have 48 hours (from the time of allocation) to attempt to contact the tenant to arrange a booking as per contractual requirements for routine maintenance.

| Dashboa | rd Work 🛩                                                                                                    | Invoicing       | WHS Reports       | My Details 🐱 Se             | earch Cont       | ractor Resources                       |                                                |                                   | My Account 🛩                 |
|---------|----------------------------------------------------------------------------------------------------|-----------------|-------------------|-----------------------------|------------------|----------------------------------------|------------------------------------------------|-----------------------------------|------------------------------|
| 🕕 You   | currently have 1                                                                                                 | 1 work items th | nat are more than | 7 days overdue for boo      | oking, please co | ontact the tenant and arran            | ge an appointment.                             |                                   | View                         |
| 1 You   | currently have 4                                                                                                 | 1 work itoms th | hat are more than | 14 days overdue for in      | voicing, please  | submit invoices or update              | appointment dates.                             |                                   | View                         |
| NEW V   |                                                                                                    | WAITING BOO     | OKING 13          | CHEDULED WORK               | AWAITIN          | IG COMPLETION 40                       |                                                |                                   |                              |
|         | and the second second second second second second second second second second second second second second second |                 |                   |                             |                  |                                        |                                                |                                   |                              |
|         |                                                                                                    |                 |                   |                             |                  |                                        |                                                |                                   |                              |
|         | ID                                                                                                    | Address         |                   | Suburb                      | Postcode         | Instructions                           | Booking Required 🔺                             | Target Start                      | Target End                   |
|         | ID<br>MITM-2092699                                                                                               | Address         | ANIO              | Suburb<br>SINGLETON HEIGHTS |                  | Instructions<br>Pest Inspection Report | <b>Booking Required</b><br>18/10/2016 10:30 AM | <b>Target Start</b><br>14/10/2016 | <b>Target End</b> 28/10/2016 |
| 8       |                                                                                                    | Address         | 潮線                |                             |                  |                                        |                                                |                                   |                              |

Once you click on a Work Item you will be taken to an overview screen of the Work Item where the following information is displayed:

- Instructions
- Schedule and booking details
- Contact Attempt details
- Property Floor Plan.

You also have the opportunity to print or PDF download these details with the options of seeing:

- Work details only
- Work details with floor plan
- Floor plan only.

| ID                                                  | Instructions                                                                                                    |                                | Location     | Work Type                              | Attachments    |
|-----------------------------------------------------|----------------------------------------------------------------------------------------------------|--------------------------------|--------------|----------------------------------------|----------------|
| MITM-2004616                                        | Inspect and repair faulty light fitting and/or transformer.<br>Investigate and repair switch - doesn't seem to turn on anythi<br>Report if major works are required. | ng - advise Mber of operation. | Entry        | <u>Time and Materials - Electrical</u> | No Attachment  |
| SCHEDULE DETAIL                                     | S                                                                                                    | CONTACT ATTEMPTS               |              |                                        |                |
| Booking Required                                    | By 10/08/2016 05:00 PM                                                                                                    | Date                           | Reason       | 1                                      |                |
| Target Start                                        | 08/08/2016                                                                                                    | 09/08/2016 4:41 PM             | Appoint      | tment Booked For 15/08/2016 2:         | 30 PM          |
| Target Completio                                    | n 15/08/2016                                                                                                    |                                |              |                                        |                |
|                                                     |                                                                                                    | Attended but could             | not access p | roperty                                |                |
| BOOKING DETAIL                                      | 5                                                                                                    |                                |              | Save Co                                | ontact Attempt |
| Appointment Dat                                     | e 15/08/2016                                                                                                    |                                |              |                                        |                |
| Appointment Tim                                     | e 2:30 V PM V Save Appointmer                                                                                                    | PROPERTY FLOOR PL              | AN           |                                        |                |
| Contractor Refere                                   |                                                                                                    |                                |              | 193                                    |                |
| PROPERTY ACCES<br>Address<br>Tenant<br>Mobile Phone | SDETAILS                                                                                                    |                                | 1            |                                        |                |
| Work Phone                                          | 一般的日本的な生态的                                                                                                    |                                |              |                                        |                |

- Please take note of the **Booking Required By** date under the **Schedule Details** section and ensure that the tenant has been contacted prior to this date
- Once you have arranged a time with the tenant insert these details in the Booking Details section
- Should you not be able to contact the tenant please choose the correct drop down box in the **Contacts Attempt** section
- Once you have either inputted the **Booking Details** or the **Contact Attempts** section please click on **Next Awaiting Booking** at the bottom right.

Note that all Work Items once booked will now appear under the Scheduled Work tab:

| board      | Work 🛩       | Invoicing       | WHS Reports       | My Details 👻 Search           | Contractor Resources     |                  |                  | My Accou   | int 🛩 |
|------------|--------------|-----------------|-------------------|-------------------------------|--------------------------|------------------|------------------|------------|-------|
| (ou curren | tly have 1   | l work items tl | hat are more than | 7 days overdue for booking, p | lease contact the tenan  | t and arrange an | appointment.     |            | View  |
| ou curren  | itly have 4′ | l work items tl | hat are more than | 14 days overdee for invoicing | , please submit invoices | or update appoir | ntment dates.    |            | View  |
| W WORK     | <b>2</b> A'  | WAITING BOC     | oking 12          |                               | WAITING COMPLETION       | 40               |                  |            |       |
| ID         |              | Appointme       | ent 🔺             | Address                       | Suburb                   | Postcode         | Instructions     | Target End |       |
| MITM-209   | 5235         | 23/11/2016      | 1:30 PM           | 6 ROBERT CAMPBELL ROAD        | CAMPBELL                 | 2612             | Pest Control T&M | 25/11/2016 |       |
|            |              |                 |                   |                               |                          |                  |                  |            |       |

### **Completing Work**

| ashboard                               | Work 🖌      | Invoicing       | WHS Reports      | My Details 🐱                | Search        | Contractor Resources        |                        |       | My Acco                | ount 🗸 |
|----------------------------------------|-------------|-----------------|------------------|-----------------------------|---------------|-----------------------------|------------------------|-------|------------------------|--------|
| You curren                             | ntly have 1 | 1 work items th | nat are more tha | n 7 days overdue fo         | or booking,   | please contact the tenant a | nd arrange an appointm | ient. |                        | View   |
| You curren                             | ntly have 4 | 1 work items th | nat are more tha | n 14 days overdue           | for invoicing | z płase submit invoices o   | update appointment da  | ates. |                        | View   |
| NEW WORK                               | <b>2</b> A  | WAITING BOO     | KING 12          | SCHEDULED WORK              |               | WAITING COMPLETION          |                        |       |                        |        |
| ID                                     |             | Schedule        | d Completion     | <ul> <li>Address</li> </ul> |               | Suburb                      | Post                   | code  | Instructions           |        |
| MITM-183<br><b>Ref: 2068</b> 9         |             | 01/07/20        | 16 8:00 AM       | 27 IVV CL                   | 99E           | OLD BAR                     | 2430                   | D     | Pest Inspection Report |        |
| <u>MITM-184</u><br><b>Ref: 2068</b>    |             | 01/07/20        | 16 10:00 AM      | 2513                        |               | OLD BAR                     | 2430                   | C     | Pest Inspection Report |        |
| <u>MITM-181</u><br><b>Ref: 2060</b> 1  |             | 14/07/20        | 16 10:00 AM      | 20124                       | 234           | JUNCTION                    | HILL 2460              | D     | Pest Inspection Report |        |
| MITM-196<br><b>Ref: 1043</b> 1         |             | 22/07/20        | 16 1:00 PM       | 2010                        |               | Beaumor                     | t Hills 215            | 5     | Pest Control T&M       |        |
| <u>MITM-198</u><br><b>Ref: Fol 3</b> ( |             | 13/08/20        | 16 11:00 AM      | 101.00                      | e)are-        | SALE                        | 3850                   | D     | Pest Inspection Report |        |
| MITM-203                               | 32202       | 06/09/20        | 16 2:30 PM       | 1.122-33                    |               | GUNN                        | 0833                   | 2     | Pest Inspection Report |        |
| MITM-203                               | 33999       | 14/09/20        | 16 12:00 PM      | State State                 | 17.05         | SINGLETC                    | N 2330                 | C     | Pest Inspection Report |        |
| MITM-205                               | 57129       | 15/09/20        | 16 10:00 AM      |                             | S. (# 13      | LARRAKE                     | (AH 0820               | C     | Pest Inspection Report |        |
| <u>MITM-203</u><br><b>Ref: Fol 30</b>  |             | 16/09/20        | 16 10:00 AM      |                             |               | Sale                        | 3850                   | D     | Pest Inspection Report |        |
| MITM-196<br><b>Ref: 1200</b> 9         |             | 24/09/20        | 16 12:00 PM      | 123.83                      | ALC: N        | BURWOC                      | D 2134                 | 4     | Pest Inspection Report |        |
| MITM-206                               | 51931       | 29/09/20        | 16 7:00 AM       |                             | 1. 100 00     | MIDDLE F                    | IDGE 4350              | )     | Pest Inspection Report |        |

Once you have completed a job you must ensure that you click on the Work Completed button at he bottom right of the screen that details scope of work. These jobs will appear in the tab on the main dasboard titled **Awaiting Completion**. The number next to **Awaiting Completion** denotes how many jobs are awaiting completion.

Once you identify the job that is completed click on the corresponding **ID** reference number.

| ashboard    | Work 🛩       | Invoicing                   | WHS Reports                       | My Details 👻         | Search        | Contractor R    | esources      |                 |                                   | My Account ~         |
|-------------|--------------|-----------------------------|-----------------------------------|----------------------|---------------|-----------------|---------------|-----------------|-----------------------------------|----------------------|
| ) This work | k item is mo | re than 14 day              | s overdue for invo                | icing, please subr   | nit an invoic | e or update the | appointment d | ate.            |                                   |                      |
| SCOPE OF \  | WORKS        |                             |                                   |                      |               |                 |               |                 |                                   |                      |
| ID          |              | Instructions                |                                   |                      |               |                 |               | Location        | Work Type                         | Attachments          |
| MITM-19     | 944696       | Please attend<br>PM Emma 04 | d to patch and pair<br>21 040 055 | it hole in ceiling g | yprock whic   | h is damaged.   |               | Garage          | Time and Materials - Painting     | No Attachments       |
| SCHEDULE    | DETAILS      |                             |                                   |                      |               |                 | CONTACT ATT   | EMPTS           |                                   |                      |
| Booking Re  | equired By   | 14/0                        | 5/2016 05:00 PM                   |                      |               |                 | Date          |                 | Reason                            |                      |
| Target Star | rt           | 14/0                        | 5/2016                            |                      |               |                 | 12/07/2016 12 | :40 PM          | Appointment Booked For 24/06/2016 | 9:30 AM              |
| Target Con  | npletion     | 24/0                        | 5/2016                            |                      |               |                 | Attended bu   | t could not acc | ess property                      | ~                    |
| BOOKING     | DETAILS      |                             |                                   |                      |               |                 |               |                 |                                   | Save Contact Attempt |
| Appointme   | ent Date     | 24/                         | /06/2016                          |                      |               |                 |               |                 |                                   |                      |
| Appointme   | ent Time     | 9:3                         | 30 - AM -                         |                      | Save Appoi    | ntment          | PROPERTY FLC  | OOR PLAN        |                                   |                      |
| Contractor  | Reference    |                             |                                   |                      | Save Re       | ference         |               |                 |                                   |                      |
| PROPERTY    | ACCESS DE    | TAILS                       |                                   |                      |               |                 |               |                 |                                   |                      |
| Address     |              |                             | S. S. S. S. S.                    | and the second       |               |                 |               |                 |                                   |                      |
| Tenant      |              |                             | 1. 18.                            | 116.224              | 2. 24         |                 |               |                 | 17 1 17 Bene                      |                      |
| Mobile Pho  | one          |                             | 1831.2                            | CONTRA               |               | 5508            |               |                 |                                   |                      |
| Access Det  | ails         | 34                          | RACE                              | a se code            | 1973 - S      |                 |               |                 |                                   |                      |
|             |              |                             | a surface been                    |                      |               |                 |               |                 |                                   |                      |
| Print       | Download     | d PDF                       |                                   |                      |               |                 |               | Nex             | kt Awaiting Booking Work Comp     | leted nvoice Now     |
|             |              |                             |                                   |                      |               |                 |               |                 |                                   |                      |

You will then be presented with a screen that details the Scope of Works. Click on the **Work Completed** button at the bottom right.

|              | Work 🛩                 | Invoicing     | WHS Reports                                             | My Details 👻                                                                                                    | Search Cont | ractor Resources    |          |                                | My Account 🗸  |
|--------------|------------------------|---------------|---------------------------------------------------------|----------------------------------------------------------------------------------------------------|-------------|---------------------|----------|--------------------------------|---------------|
| 36/121 STRE  | ETON DRIVE             | E STIRLING, A | CT 2611                                                 |                                                                                                    |             |                     |          |                                |               |
| Completion   | Date                   |               | 24/06                                                   | /2016                                                                                                    |             |                     |          |                                |               |
| Completion   | Time                   |               | 9:30                                                    | ✓ AM ✓                                                                                                    |             |                     |          |                                |               |
| WORK ITEM    | - MITM-1944            | 1696          |                                                         |                                                                                                    |             |                     |          |                                |               |
| Please atten | d to patch a           | nd paint hole | in ceiling gyprock                                      | which is damaged                                                                                                    | i. (        | Further Actions     | Required |                                |               |
| PM Emma 04   | 421 040 055            |               |                                                         |                                                                                                    |             |                     |          |                                |               |
| ime Spent    | - Hours                |               | 0 ~                                                     |                                                                                                    |             |                     |          |                                |               |
| ime Spent    | - Minutes              |               | 00 🖌                                                    |                                                                                                    |             |                     |          |                                |               |
| Materials C  | ost                    |               | \$                                                      |                                                                                                    |             |                     |          |                                |               |
|              |                        |               |                                                         |                                                                                                    |             |                     |          |                                |               |
|              | L ATTACHMI             | INTS          |                                                         |                                                                                                    |             |                     |          |                                |               |
| DDITIONA     |                        |               |                                                         |                                                                                                    |             | ✓ Select file to up | heala    |                                | $\frown$      |
| MITM-19      | 44696                  |               | ~                                                       |                                                                                                    |             | • Select file to u  |          |                                |               |
| /            | 44696                  |               | Asbe                                                    | stos Work Methoo                                                                                                    | Statement   | • Select me to d    | produ    |                                | $( \_ )$      |
| MITM-19      | 44696                  |               | Asbe<br>Build<br>Com                                    | ing Inspection<br>bliance Certificate                                                                                        |             | Select me to u      | produ    |                                | Complete Work |
| /            | 44696                  |               | Asbe<br>Build<br>Comp<br>Contri<br>Heat                 | ing Inspection<br>bliance Certificate<br>ractor Photo<br>Load Calculation                                                    |             | Select file to u    |          |                                | Complete Work |
| MITM-19      | 44696                  |               | Asbe<br>Build<br>Comp<br>Contr<br>Heat<br>Maint<br>Manu | ing Inspection<br>oliance Certificate<br>ractor Photo<br>Load Calculation<br>tenance Report<br>ial                           |             | Select me to u      |          |                                | Complete Work |
| MITM-19      | 44696<br>e Housing Aus | tralia, 2016. | Asbe<br>Build<br>Comp<br>Contr<br>Heat<br>Maint<br>Manu | ing Inspection<br>ollance Certificate<br>ractor Photo<br>Load Calculation<br>tenance Report<br>Ial<br>Inspection Report<br>e |             | Select me to u      |          | Copyright Disclaimer Privacy T | Complete Work |

For Time and Material (T&M) jobs you will then be required to enter details including:

- Time spent on the job in hours and minutes
- Total cost of materials
- Any attachments (optional)
- Noting of any further action required.

Click on the **Work Completed** button at the bottom right when completed.

Please note that clicking **Work Completed** does not automatically generate an invoice to DHA. You must complete the invoicing component separately as described in the next section.

Should the Work Completed button be unavailable it means that you have already marked this job as complete.

| )ashboard                 | Work 🗸        | Invoicing                  | WHS Reports         | My Details 🐱          | Search       | Contractor Resources  |               | My Acco      |
|---------------------------|---------------|----------------------------|---------------------|-----------------------|--------------|-----------------------|---------------|--------------|
| 12 TULLY F                |               | BOMBERRA, N                | NSW 2619            |                       |              |                       |               |              |
| Completio                 |               |                            |                     | /2016                 |              |                       |               |              |
| Completio                 |               |                            | 8:00                |                       |              |                       |               |              |
| completio                 |               |                            | 8:00                | AM Y                  |              |                       |               |              |
| WORK ITE                  | M - MITM-20   | 21321                      |                     |                       |              |                       |               |              |
| Extra Over,               | supply and    | install carpet             | and 10mm under      | ay to stair/s (all ty | /pes). Measu | ired by M Further Act | ions Required |              |
|                           |               | M2) - MAKE (               |                     |                       |              |                       |               |              |
| Carpet Rep<br>Carpet to b |               | Wednesday 2                | 4/08                |                       |              |                       |               |              |
|                           | e installed F |                            |                     |                       |              |                       |               |              |
| Colour - lik              | e for like    |                            |                     |                       |              |                       |               |              |
| WORK ITE                  | M - MITM-20   | 21320                      |                     |                       |              |                       |               |              |
|                           |               |                            | ition dyed 26 oz, 1 | 00% nylon, includ     | ling underla | V - MAKE Further Acti | ons Required  |              |
| GOOD                      | рес, зарріў а |                            | 1001 uyeu 20 02, 1  | 00% Hylon, merae      |              | y make Putting Act    | ons required  |              |
| Carpet Rep                |               |                            |                     |                       |              |                       |               |              |
| Carpet to b               | e installed F | Wednesday 2<br>riday 16/09 | 4/08                |                       |              |                       |               |              |
| Colour - lik              | e for like    |                            |                     |                       |              |                       |               |              |
| ADDITION                  | AL ATTACHI    |                            |                     |                       |              |                       |               |              |
|                           |               |                            |                     |                       |              |                       |               | $\frown$     |
| MITM-2                    | 2021321       |                            | ~                   |                       |              | ✓ Select file         | to upload     |              |
| Cancel                    |               |                            |                     |                       |              |                       |               | Complete Wor |
| Cancel                    |               |                            |                     |                       |              |                       |               | Complete wor |
|                           |               |                            |                     |                       |              |                       |               |              |
|                           |               |                            |                     |                       |              |                       |               |              |
|                           |               |                            |                     |                       |              |                       |               |              |

For Schedule of Rates (SoR) jobs you will be required to enter details including:

- Any attachments (optional)
- Noting of any further action required.

### Invoicing

| ID                                                  | Instructions                                                                                                    |                                                                                                    |                                                                                               | Location                | Work Type                                | Attachments     |
|-----------------------------------------------------|----------------------------------------------------------------------------------------------------|----------------------------------------------------------------------------------------------------|-----------------------------------------------------------------------------------------------|-------------------------|------------------------------------------|-----------------|
| MITM-2000426                                        | As Ber-Further Actions on MITA-1906850<br>Fans have been togtharend but because of the stag<br>again immediately. A replacement fan is require<br>is what has caused it to come loss. These fans a<br>Modification/Uggrade<br>Removal and offite clippoal of BER Fans as regul<br>supply & install ceiling fans with oyster/clipper L<br>and additional) - install fans to uit or yster/clipper<br>Provide DHA with make, model, serial and warre<br>Please leave any operational manuals as the with<br>Ensure site is clean and all rubbin has been re-<br>room and instal 2 new fans, ANLO DMIS has been re-<br>supply and its 5 replacement upgraded fans with<br>room and instal 2 new fans, ANLO DMIS has the<br>Work not to include any painting or paching - 1 | G - does not recommend like for like rep<br>re throughout the property.<br>Jired<br>ED light, as per specifications to previou<br>to bedrooms that currently do not hav<br>inty details<br>in Mbers.<br>noved.<br>h new family (DLS1345W)<br>D IN DINNO/FAMILY ROOM | placement as the style of fai<br>usly installed fan locations<br>e fans installed as required | 1                       | Quoted Rate - Electrical                 | No Attachments  |
| SCHEDULE DETAI                                      | LS                                                                                                    | CON                                                                                                    | TACT ATTEMPTS                                                                                 |                         |                                          |                 |
| Booking Require                                     | d By 05/08/2016 05:00 PM                                                                                                    | Date                                                                                                    | a R                                                                                           | ason                    |                                          |                 |
| Target Start                                        | 03/08/2016                                                                                                    |                                                                                                    |                                                                                               |                         | For 09/08/2016 7:00 AM                   |                 |
| Target Completio                                    | on 19/09/2016                                                                                                    |                                                                                                    |                                                                                               |                         | For 08/08/2016 7:00 AM                   |                 |
| BOOKING DETAIL                                      | 5                                                                                                    | Att                                                                                                    | tended but could not acces                                                                    | s property              |                                          | ~               |
| As per Quote<br>Appointment Da                      |                                                                                                    | PRO                                                                                                    | PERTY FLOOR PLAN                                                                              |                         | Save Cor                                 | ntact Attempt   |
| Appointment Tin                                     |                                                                                                    | Save Appointment Save Reference                                                                                                    |                                                                                               | E                       | -                                        |                 |
| PROPERTY ACCES<br>Address<br>Tenant<br>Mobile Phone | SS DETAILS                                                                                                    | ( av rat                                                                                                    |                                                                                               |                         |                                          |                 |
| Work Phone<br>Home Phone                            | Sec. Participation                                                                                                    |                                                                                                    |                                                                                               |                         | $\frown$                                 |                 |
| Print Dow                                           | nload PDF                                                                                                    |                                                                                                    | Next Av                                                                                       | vaiting Booking         | Work Completed                           | Invoice Now     |
|                                                     | ing Australia, 2016.                                                                                                    |                                                                                                    | DHA Acces                                                                                     | sibility Convright Disc | laimer <u>Privacy</u> <u>Terms and C</u> | onditions Conta |

Once you have physically completed a Work Item and ticked the **Work Completed** button, you are able to invoice for this Work Item.

To create an invoice click on the **Invoicing** tab from your Dashboard:

| Dashbo | oard Work ~         | Invoicing   | WHS Reports         | My Details     | s - Search     | Contractor Resources     |                     |              | My Account            |
|--------|---------------------|-------------|---------------------|----------------|----------------|--------------------------|---------------------|--------------|-----------------------|
| Yo     | u are currently vie | wing DHA Or | line Services as fa | welectrical3@l | pigpond.com.dh | nadev.                   |                     |              |                       |
| NEW    | WORK ITEMS          | AWAITI      | NG BOOKING 2        | AWAITIN        | IG COMPLETIO   | NO                       |                     |              |                       |
|        | ID                  | Address     |                     | Suburb         | Postcode       | Instructions             | Booking Required 🔺  | Target Start | Target End            |
|        | MITM-2007934        | 22.85       | CARA                | BOMADERRY      | 2541           | Appliance Electrical T&M | 12/08/2016 05:00 PM | 10/08/2016   | 24/08/2016            |
|        | MITM-2007935        | a state     | States Set          | BOMADERRY      | 2541           | Appliance Electrical T&M | 12/08/2016 05:00 PM | 10/08/2016   | 24/08/2016            |
|        |                     |             |                     |                |                |                          |                     | Displa       | ying items 1 - 2 of 2 |
| AVAI   | LABLE WORK BUI      | NDLES 🗿     | ALL WORK BU         | NDLES O        |                |                          |                     |              |                       |
|        |                     | •           |                     | •              |                |                          |                     |              |                       |

The screen will then display all the work items that have been marked by you as completed that are awaiting invoice:

|          |                        | Invoicing   | WHS Reports    | My Details 🐱 |            |                       |               |          | My Account 🗸                       |
|----------|------------------------|-------------|----------------|--------------|------------|-----------------------|---------------|----------|------------------------------------|
| WORK ITE |                        | G INVOICING |                |              |            |                       |               |          |                                    |
|          |                        |             | Scheduled Co   | mpletion     | Address    |                       | Suburb        | Postcode | Instructions                       |
| ☑ M      | TM-1977898             |             | 10/08/2016 8:0 | MA 00        | 22/81/hale | Cincle Concort +      | HARRISON      | 2914     | Floor Covering T&M                 |
| ✓ 1      | TM-2018989             |             | 05/09/2016 8:0 | 00 AM        | 1978       |                       | GUNGAHLIN     | 2912     | Supply and Install Carpet, 26 oz   |
| ✓ M      | TM-2024383             |             | 08/09/2016 8:0 | 00 AM        | 122        |                       | JERRABOMBERRA | 2619     | Supply and Install Carpet, 26 oz   |
|          | M-2023326<br>booked 14 | sept 2016   | 08/09/2016 8:0 | MA 00        | 199        | Statistics.           | Franklin      | 2913     | Floor Covering T&M                 |
|          | M-2029190              |             | 01/09/2016 4:0 | 00 PM        |            | NAME OF               | CAMPBELL      | 2612     | Floor Covering T&M                 |
| ✓ M      | M-2017660              |             | 12/09/2016 8:0 | 00 AM        | 3.32       | and the second second | JERRABOMBERRA | 2619     | Supply and Install Carpet, 26 oz   |
| ✓ M      | M-2021047              |             | 12/09/2016 8:0 | 00 AM        |            |                       | MAWSON        | 2607     | Supply and Install Carpet, 26 oz   |
| ✓ M      | TM-1983843             |             | 15/09/2016 8:0 | MA 00        | 15.24      | 6.198.5               | NICHOLLS      | 2913     | Supply and Install Carpet, 26 oz   |
|          | TM-2021320             |             | 16/09/2016 8:0 | MA 00        |            | 1201年13日              | JERRABOMBERRA | 2619     | Supply and Install Carpet, 26 oz   |
| ✓ M      | TM-2021321             |             | 16/09/2016 8:0 | MA 00        | 10         |                       | JERRABOMBERRA | 2619     | Supply and Install Carpet (stairs) |
| ~        |                        |             |                |              |            | nation and and and    |               |          | Displaying items 1 - 10 of 10      |
|          |                        |             |                |              |            |                       |               |          |                                    |

You can invoice for more than one Work Item at a time. Tick the relevant boxes for all Work Items that you wish to create an invoice for and click **Invoice Now**.

Depending on the number of work items you have selected to invoice you will be asked to progress through the proceeding screens for each Work Item and complete details as appropriate. Once you are satisfied with the inputted details click on **Proceed to Invoice Confirmation** at the bottom right of the screen.

| fence Housing Au           | ustralia                         |                 |             |                                         |        |                                                 |              |
|----------------------------|----------------------------------|-----------------|-------------|-----------------------------------------|--------|-------------------------------------------------|--------------|
| ashboard                   |                                  | oicing WHS      | Reports     | My Details 🗸                            | Search | Contractor Resources                            | My Account 🗸 |
| 188                        | 海洋学                              | 10.000          | N.A.A.      |                                         |        |                                                 |              |
|                            |                                  | 1.00            | -           |                                         |        |                                                 |              |
| Completion                 |                                  | (               |             | 9/2016                                  |        | Currently displaying item 1 of 3 for invoicing. |              |
| Completion                 | n Time                           |                 | 4:00        | • ► ► ► ► ► ► ► ► ► ► ► ► ► ► ► ► ► ► ► | ~      |                                                 |              |
|                            |                                  |                 |             |                                         |        |                                                 |              |
| WORK ITEN                  | M - MITM-2029190                 |                 |             |                                         |        |                                                 |              |
| carpet to p<br>PM Ali 0417 | roperty area pull a<br>7 027 019 | nd re secure as | starting to | babble up                               |        |                                                 |              |
| Time Spent                 | t - Hours                        |                 | 5           | ~                                       |        | Further Actions Required                        |              |
| Time Spent                 | t - Minutes                      |                 | 00          | ~                                       |        |                                                 |              |
| Rate                       |                                  |                 | \$          | 94.18                                   |        |                                                 |              |
| Total for Ti               | ime Spent (incl. G               | эт)             | \$          | 470.90                                  |        |                                                 |              |
| Materials C                | Cost                             |                 | \$          | 50                                      |        |                                                 |              |
| Total Amo                  | unt for Invoicing (              | incl. GST):     | s           | 520.90                                  |        |                                                 |              |
|                            |                                  |                 |             |                                         |        |                                                 |              |
|                            |                                  |                 |             | -                                       |        |                                                 |              |
|                            |                                  |                 |             |                                         |        |                                                 | Next -       |
|                            |                                  |                 |             |                                         |        |                                                 |              |

For Time and Materials (T&M) Work Items you will be requested to enter completion date details, including how long you spent on the job and materials costs incurred. This information will be pre-populated if you had previously completed the Work Completed process described in the previous section.

Once you are comfortable with your inputs click on the **Next** button at the bottom right, or if it is the final Work Item for invoicing click on the **Proceed to Invoice Confirmation** button.

For Schedule of Rates (SoR) Work Items you will be requested to enter date completion details if you have not previously completed this during the Work Completed stage:

|                                                                                                    | 08/                                              | 08/2016                                                                                   | Currently displaying item 1 of 1 for invoicing.                                                                                                    |
|----------------------------------------------------------------------------------------------------|--------------------------------------------------|-------------------------------------------------------------------------------------------|----------------------------------------------------------------------------------------------------|
| Completion Time                                                                                                    | 7:0                                              | 00 <b>~</b> AM <b>~</b>                                                                   |                                                                                                    |
| WORK ITEM - MITM-2000426                                                                                                    |                                                  |                                                                                           |                                                                                                    |
|                                                                                                    |                                                  |                                                                                           | ebalanced sufficiently and will loosen again immediately. A replacement fan is required - does<br>ed it to come loose. These fans are throughout the property. |
| Removal and offsite disposal of BER Fans                                                                                                  | lipper Ll<br>s installe<br>l warran<br>site with | ED light, as per specification:<br>ed as required - 7 fans in tot<br>ty details<br>Mbers. | s to previously installed fan locations and additionally - install fans to all living areas and<br>al.                                                         |
|                                                                                                    |                                                  |                                                                                           |                                                                                                    |
| ******                                                                                                    |                                                  |                                                                                           |                                                                                                    |
| Supply and fit 5 replacement upgraded fa                                                                                                  | ins with                                         | new fans with LED lights (D                                                               | LS1345W) to 4 bedrooms and lounge room and install 2 new fans , AND ONE CENTRED IN                                                                             |
| Supply and fit 5 replacement upgraded fa<br>DINING/FAMILY ROOM                                                                            |                                                  |                                                                                           | LS1345W) to 4 bedrooms and lounge room and install 2 new fans , AND ONE CENTRED IN                                                                             |
|                                                                                                    |                                                  |                                                                                           | LS1345W) to 4 bedrooms and lounge room and install 2 new fans , AND ONE CENTRED IN Further Actions Required                                                    |
| Supply and fit 5 replacement upgraded fa<br>DINING/FAMILY ROOM<br>Works not to include any painting or patch                              |                                                  | lease                                                                                     |                                                                                                    |
| Supply and fit 5 replacement upgraded fa<br>DINING/FAMILY ROOM<br>Works not to include any painting or patch<br>Quoted Amount (incl. GST) | hing - p                                         | lease 2400.00                                                                             |                                                                                                    |
| Supply and fit 5 replacement upgraded fa<br>DINING/FAMILY ROOM<br>Works not to include any painting or patcl<br>Quoted Amount (incl. GST) | hing - p                                         | lease 2400.00                                                                             |                                                                                                    |

Once you have completed all details for the Work Items you wish to invoice for and have clicked **Proceed to Invoice Conversation** you will be taken to the **Confirm Invoice** screen. Should you wish to attach your own invoice please input your invoice reference number here in the box provided and upload your own invoice by choosing **Select file to upload...** You must ensure that the information provided in your invoice matches the details you provided for invoicing on Online Services:

| ashboard     | Work 🗸         | Invoicing     | WHS Reports       | My Details 👻 | Search | Contractor Resources |                         | My Account        |
|--------------|----------------|---------------|-------------------|--------------|--------|----------------------|-------------------------|-------------------|
| ]) You are ( | currently view | ving DHA Onli | ne Services as    | Assist       | and a  | 26.00                |                         |                   |
| CONFIRM      | INVOICE        |               |                   | energiane.   |        |                      |                         |                   |
| ID           |                | Address       |                   |              |        | Comple               | etion Date              | Total (incl. GST) |
| MITM-200     | 0426           | Sec. No.      | Critic and        | 2440.000     |        | 08/08/2              | 016 7:00 AM             | \$2,400.00        |
|              |                | 1127          |                   |              |        |                      | Sub-total (excl. GST)   | \$2,181.82        |
|              |                |               |                   |              |        |                      | GST Total               | \$218.18          |
|              |                |               |                   |              |        |                      | Grand Total (incl. GST) | \$2,400.00        |
| Invoice Nu   | umber          |               |                   |              | >      | Attach Invoice       | Select file to upload   | >                 |
| ADDITION     | AL ATTACHN     | IENTS         |                   |              |        |                      |                         |                   |
| Work Item    | ID             |               |                   | ~            |        |                      |                         |                   |
| Attachme     | nt Type        |               |                   |              | ~      |                      |                         |                   |
| Attach File  |                |               | Select file to up | load         |        |                      |                         |                   |
|              |                |               |                   |              |        |                      |                         |                   |

|                   | Address                                            | Comple         | etion Date              | Total (incl. GST |
|-------------------|----------------------------------------------------|----------------|-------------------------|------------------|
| MITM-2000426      |                                                    | 08/08/2        | 2016 7:00 AM            | \$2,400.0        |
|                   | CONTRACTOR AND AND AND AND AND AND AND AND AND AND |                | Sub-total (excl. GST)   | \$2,181.8        |
|                   |                                                    |                | GST Total               | \$218.1          |
|                   |                                                    |                | Grand Total (incl. GST) | \$2,400.0        |
| Invoice Number    |                                                    | Attach Invoice | Select file to upload   |                  |
| ADDITIONAL ATTACH | MENTS                                              |                |                         |                  |
|                   | MENTS                                              |                |                         |                  |
| Work Item ID      | · · · · · · · · · · · · · · · · · · ·              |                |                         |                  |
| Attachment Type   | ×                                                  |                |                         |                  |
|                   | Select file to upload                              |                |                         |                  |
| Attach File       |                                                    |                |                         |                  |
| Attach File       |                                                    |                |                         |                  |

You may also upload additional files for each work item you have included in the invoice:

To submit the invoice click on the **Submit Invoice** button:

| ID                | Address | AND STATES TO STATES TO AND                                                                                                    | Comp           | letion Date             | Total (incl. GST) |
|-------------------|---------|----------------------------------------------------------------------------------------------------|----------------|-------------------------|-------------------|
| MITM-2000426      | 23.68   | Service and the service of the service of the servi | 08/08/         | 2016 7:00 AM            | \$2,400.00        |
|                   | alberry |                                                                                                    |                | Sub-total (excl. GST)   | \$2,181.82        |
|                   |         |                                                                                                    |                | GST Total               | \$218.18          |
|                   |         |                                                                                                    |                | Grand Total (incl. GST) | \$2,400.00        |
| Invoice Number    |         |                                                                                                    | Attach Invoice | Select file to upload   |                   |
| ADDITIONAL ATTACH | IMENTS  |                                                                                                    |                |                         |                   |
| Work Item ID      |         | ~                                                                                                    |                |                         |                   |
| Attachment Type   |         | ✓                                                                                                    |                |                         |                   |
| Attach File       |         | Select file to upload                                                                                                    |                |                         |                   |
|                   |         |                                                                                                    |                |                         |                   |
| Previous 🗸        |         |                                                                                                    |                |                         | Submit Invoice    |

The status of this invoice will then progress to awaiting approval and will now appear under the **Invoicing** tab (located in the top header of the Dashboard Overview):

|                                         | ID                                               | Scheduled Completion                                       | Address                                  | Suburb                   | Postcode               | Instructions                        |
|-----------------------------------------|--------------------------------------------------|------------------------------------------------------------|------------------------------------------|--------------------------|------------------------|-------------------------------------|
|                                         | MITM-2000426                                     | 08/08/2016 7:00 AM                                         | 1. 1. 1. 1. 1. 1. 1. 1. 1. 1. 1. 1. 1. 1 | NORTH NOWRA              | 2541                   | Electrical T&M                      |
|                                         |                                                  |                                                            | C. C.C. SHOW SHAWERS                     |                          |                        | Displaying items 1 - 1 of           |
| Invoic                                  | Now                                              |                                                            |                                          |                          |                        |                                     |
| WORK B                                  | UNDLES AWAITING                                  | INVOICING                                                  |                                          |                          |                        |                                     |
| There                                   | are no work bundles                              | s awaiting invoicing                                       |                                          |                          |                        |                                     |
| NON-IN                                  | OICEABLE WORK IT                                 | EMS AWAITING COMPLETION                                    |                                          |                          |                        |                                     |
|                                         |                                                  |                                                            |                                          |                          |                        |                                     |
| There                                   | are no work items av                             | waiting completion                                         |                                          |                          |                        |                                     |
| _                                       |                                                  | waiting completion WAITING PAYMENT                         | >                                        |                          |                        |                                     |
| _                                       | S APPROVED AND A                                 |                                                            | Invoice Submitted                        | Total Amount             | Schedulec              | Payment 🔺                           |
| INVOICE                                 | S APPROVED AND A                                 | WAITING PAYMENT                                            | Invoice Submitted 08/08/2016             | Total Amount<br>\$326.69 | Schedulec<br>16/08/201 | -                                   |
| INVOICE<br>DHA In                       | S APPROVED AND A<br>voice ID<br>280799           | WAITING PAYMENT<br>Your Invoice ID                         |                                          |                          |                        | 5                                   |
| DHA In<br>MINV-1:                       | S APPROVED AND A<br>voice ID<br>280799           | WAITING PAYMENT<br>Your Invoice ID<br>INV-3023             | 08/08/2016                               | \$326.69                 | 16/08/201              | 5                                   |
| DHA Im<br>MINV-1:<br>MINV-1:            | S APPROVED AND A<br>voice ID<br>280799           | WAITING PAYMENT<br>Your Invoice ID<br>INV-3023<br>INV-3026 | 08/08/2016                               | \$326.69                 | 16/08/201              | 5                                   |
| INVOICE<br>DHA Im<br>MINV-1:<br>MINV-1: | S APPROVED AND A<br>voice ID<br>280799<br>280808 | WAITING PAYMENT<br>Your Invoice ID<br>INV-3023<br>INV-3026 | 08/08/2016                               | \$326.69<br>\$66.88      | 16/08/201              | 5<br>5<br>Displaying items 1 - 2 of |

Once approved by DHA this invoice will progress through to the Invoices Approved and Awaiting Payment status.

### Managing your Contact Details and Notifications

To manage your notifications please choose **My Contact Details** under the **My Details** tab on the header of the dashboard as shown below:

| ashboard   | Work 🗸       | Invoicing      | WHS Reports        | My Details 🤟      | Search | Contracto | or Resources                                |                            | My Account 🗸 |
|------------|--------------|----------------|--------------------|-------------------|--------|-----------|---------------------------------------------|----------------------------|--------------|
| You curr   | ently have 2 | work items tha | at are more then 7 | My Contact Detail | s      | ntac      | ct the tenant an                            | nd arrange an appointment. | View         |
| ] You curr | ently have 5 | work items tha | at are more than 1 | My Insurance Det  | tails  | ubn       | ubmit invoices or update appointment dates. |                            | View         |
| NEW WOR    | K ITEMS 🕕    | AWAITIN        | IG BOOKING 2       | My DHA Contract   |        |           |                                             |                            |              |
|            |              |                |                    | My Availability   |        |           |                                             |                            |              |

(

| ashboard                      | Work 🗸        | Invoicing       | WHS Reports                          | My Details 🤟 | Search | Contractor Resources | My Account 🗸 |
|-------------------------------|---------------|-----------------|--------------------------------------|--------------|--------|----------------------|--------------|
| PRIMARY C                     | ONTACT DE     | TAILS           |                                      |              |        | POSTAL ADDRESS       |              |
| Daytime P<br>After Hour       |               |                 | SPACE -                              |              |        | Address              |              |
| Fax Numb                      | er            | 03.00           | 5.2245                               |              |        |                      |              |
| Mobile Pho                    | one           |                 |                                      | 0            |        |                      |              |
| Email Add                     | ress          | 223             | ve Notifications<br>ve Notifications | <b>4</b> 20  |        |                      |              |
| <ol> <li>Please co</li> </ol> | ontact DHA if | f your email ac | ddress needs to be                   | e amended.   |        |                      |              |
|                               |               |                 |                                      | Sul          | omit   |                      |              |
|                               |               |                 |                                      |              |        |                      |              |

Please complete all telephone and postal information in the boxes provided. You are responsible in maintaining these details if any changes are necessary.

Please note that email address is the address you provided when tendering for your contract. Please contact DHA at <u>contractors@dha.gov.au</u> if your email address requires changing.

There is also two boxes that are default ticked to receive Short Message Service (SMS) and email notifications. Please untick these boxes if you do not wish to receive notifications via SMS or email, noting that you will still be allocated work by DHA.

#### Managing your Insurance

To manage your insurance details please choose **My Insurance Details** under the **My Details** tab on the header of the dashboard as shown below:

| ashboard   | Work 🗸       | Invoicing       | WHS Reports        | My Details 🤟      | Search | Contractor Resou | Jrces                             | My Account 🗸 |
|------------|--------------|-----------------|--------------------|-------------------|--------|------------------|-----------------------------------|--------------|
| ] You curr | ently have 2 | work items tha  | at are more than 7 | My Contact Detail | ls     | ntact the ter    | nant and arrange an appointment.  | View         |
| ] You curr | ently have 5 | work items that | at are more than   | My Insurance Def  | tails  | ubmit invoi      | ices or update appointment dates. | View         |
| NEW WOR    | K ITEMS 🗿    | AWAITIN         | NG BOOKING 2       | My DHA Contract   |        |                  |                                   |              |
|            |              |                 |                    | My Availability   |        |                  |                                   |              |

| ashboard    | Work 🗸 | Invoicing | WHS Reports       | My Details 🐱 | Search | Contractor Resources  | My Account                               |
|-------------|--------|-----------|-------------------|--------------|--------|-----------------------|------------------------------------------|
| PUBLIC LI   | BILITY |           |                   |              |        | WORK COVER WORKERS CO | MPENSATION OR INCOME SICKNESS PROTECTION |
| Policy Prov | /ider  |           | AN STREET         | 1.84         |        | Policy Provider       | CANAD HARDES                             |
| Policy Nur  | nber   |           | CLAP S            | S.S.M.       |        | Policy Number         |                                          |
| Policy Exp  | iry    | 123       | 1. Section of the |              |        | Policy Expiry         | 17/12/2016                               |
| Document    | ation  |           | 也自有其              | 1. 10 A      |        | Documentation         | Select file to upload                    |
|             |        |           |                   |              | Edit   | Documentation         | Select me to upload                      |
|             |        |           |                   |              |        | Cancel                | Save                                     |

The **My Insurance Details** displays the current insurance documentation. To edit please click on the **Edit** button and update the policy provider and associated details. Please select **file to upload** button to attach your current documentation and click on the **Save** button once complete.

Please note that is a requirement of your contract to maintain and display current insurance and workers compensation documents on DHA's Online Services. Failure to maintain and display this information will see DHA prohibit issuing of any work items until rectified.

### **Viewing My DHA Contract**

Should you wish to view your current contract and your submitted rates and capacity for trades and maintenance areas please go to **My DHA Contract** under the **My Details** tab on the Dashboard as per below:

| ishboard   | Work 🐱         | Invoicing     | WHS Reports        | My Details 🤟      | Search | Cont | ractor Resources     |                           | My Account 🗸 |
|------------|----------------|---------------|--------------------|-------------------|--------|------|----------------------|---------------------------|--------------|
| ) You curr | ently have 2 v | vork items th | at are more than 7 | My Contact Detail | S      |      | itact the tenant and | l arrange an appointment. | View         |
| ) You curr | ently have 5 v | vork items th | at are more than 1 | My Insurance Det  | ails   |      | ubmit invoices or u  | View                      |              |
| NEW WOR    | K ITEMS 🕕      | AWAITIN       |                    | My DHA Contract   |        | >    |                      |                           |              |
|            |                |               |                    | My Availability   |        |      |                      |                           |              |

| shboard                         | Work 🗸                                                                                             | Invoicing                                                                                                    | WHS Reports                                                                                                    | My Details 🤟                                                                                                    | Search                                                   | Contractor Resources                                                                                                    |                          |                                |                                                                                            | My Account 🗸                 |
|---------------------------------|----------------------------------------------------------------------------------------------------|----------------------------------------------------------------------------------------------------|----------------------------------------------------------------------------------------------------|----------------------------------------------------------------------------------------------------|----------------------------------------------------------|----------------------------------------------------------------------------------------------------|--------------------------|--------------------------------|--------------------------------------------------------------------------------------------|------------------------------|
| ACCOUNT                         | ID: 115973                                                                                         |                                                                                                    |                                                                                                    |                                                                                                    |                                                          |                                                                                                    |                          |                                |                                                                                            |                              |
| Contract                        | Туре                                                                                               | Rate                                                                                                    | es Start                                                                                                    | Rates End                                                                                                    | /                                                        | Executed Contract                                                                                                    |                          |                                |                                                                                            |                              |
| Tender                          |                                                                                                    | 01/0                                                                                                    | 07/2014                                                                                                    | 30/06/2017                                                                                                    | (                                                        | ATE \$1007 milleride                                                                                                    | 15.2% P.1020             | odf                            |                                                                                            |                              |
| Tender                          |                                                                                                    | 01/0                                                                                                    | 07/2010                                                                                                    | 30/06/2014                                                                                                    |                                                          | and the second second s | Contraction of           | /                              |                                                                                            |                              |
| Tender                          |                                                                                                    | 29/0                                                                                                    | 06/2009                                                                                                    | 30/06/2010                                                                                                    |                                                          |                                                                                                    |                          |                                |                                                                                            |                              |
|                                 |                                                                                                    |                                                                                                    |                                                                                                    |                                                                                                    |                                                          |                                                                                                    |                          |                                | Displa                                                                                     | ying items 1 - 3 of 3        |
|                                 |                                                                                                    |                                                                                                    |                                                                                                    |                                                                                                    |                                                          |                                                                                                    |                          |                                | F                                                                                          | , ,                          |
|                                 |                                                                                                    |                                                                                                    |                                                                                                    |                                                                                                    |                                                          |                                                                                                    |                          |                                |                                                                                            |                              |
|                                 |                                                                                                    | TENDER (01/                                                                                                    |                                                                                                    | (2017)                                                                                                    |                                                          |                                                                                                    |                          |                                |                                                                                            |                              |
| CONTRACT                        | T RATES FOR                                                                                        | TENDER (01/0                                                                                                    | 07/2014 TO 30/06                                                                                                | /2017)                                                                                                    |                                                          |                                                                                                    |                          |                                |                                                                                            |                              |
| CONTRACT                        | n c                                                                                                | TENDER (01/0                                                                                                    |                                                                                                    | ;/2017)                                                                                                    |                                                          |                                                                                                    | Availability             | Emergency<br>Availability      | Quantity<br>Range                                                                          | Rate (incl. GST)             |
| /                               | For 1 remov                                                                                        | ounds Mainter                                                                                                    | nance 🗸                                                                                                    | )                                                                                                    | d healthy st<br>ways and e                               | ate. Mow and edge lawns,<br>mpty mailbox. Weed and                                                                                                    | <b>Availability</b><br>5 | Emergency<br>Availability<br>5 | Quantity                                                                                   | Rate (incl. GST)<br>\$110.00 |
| Area                            | For 1<br>For 1<br>For 1<br>For 1<br>For 1                                                          | ounds Mainter<br>week, Maintair<br>ve clippings/pr<br>ardens.                                                                                | nance                                                                                                    | In a tidy, green an<br>sweep paths/drive                                                                                         |                                                          | ate. Mow and edge lawns,<br>mpty mailbox. Weed and<br>ate. Mow and edge lawns,<br>mpty mailbox. Weed and                                                                                                    |                          | Availability                   | Quantity<br>Range                                                                          |                              |
| <b>Area</b><br>Darwin           | For 1<br>For 1<br>For 1<br>For 1<br>For 1<br>For 1<br>For 1                                        | week, Mainten<br>ve clippings/pr<br>ardens.<br>week, Maintair<br>ve clippings/pr<br>ardens.                                                  | nance                                                                                                    | In a tidy, green an<br>sweep paths/drive<br>In a tidy, green an<br>sweep paths/drive                                             | d healthy st<br>ways and e                               |                                                                                                    | 5                        | Availăbility                   | Quantity<br>Range<br>Up to 300<br>m2<br>301 - 750                                          | \$110.00                     |
| <b>Area</b><br>Darwin<br>Darwin | For 1<br>remov<br>trim g<br>For 1<br>remov<br>trim g<br>For 1<br>remov<br>trim g<br>For 2<br>remov | week, Maintair<br>ve clippings/pr<br>ardens.<br>week, Maintair<br>ve clippings/pr<br>ardens.<br>week, Maintair<br>ve clippings/pr<br>ardens. | nance<br>h/Water grounds.<br>unings from site, :<br>h/Water grounds.<br>unings from site, :<br>h/Water grounds. | In a tidy, green an<br>sweep paths/drive<br>In a tidy, green an<br>sweep paths/drive<br>In a tidy, green an<br>sweep paths/drive | d healthy st<br>ways and e<br>d healthy st<br>ways and e | ate. Mow and edge lawns,<br>mpty mailbox. Weed and                                                                                                    | 5<br>5                   | Availăbility<br>5<br>5         | Quantity<br>Range           Up to 300           301 - 750           m2           751 - 950 | \$110.00<br>\$159.00         |

Within the **My DHA Contract** screen you can view your current contract by clicking on the PDF file under the **Executed Contract** column. You can also view and filter your rates for each maintenance area and trade.

### Managing your Availability

Should you be unavailable to undertake any work items for a period of time please access **My Availability** under the **My Details** tab on the Dashboard as per below:

| ashboard   | Work 🐱         | Invoicing      | WHS Reports        | My Details 🐱      | Search | Contr | actor Resources                             |                           | My Account 🗸 |
|------------|----------------|----------------|--------------------|-------------------|--------|-------|---------------------------------------------|---------------------------|--------------|
| ] You curr | ently have 2 v | work items tha | at are more than 7 | My Contact Detail | ls     |       | itact the tenant and                        | d arrange an appointment. | View         |
| 🕨 You curr | ently have 5 v | work items tha | at are more than 1 | My Insurance Def  | tails  |       | ubmit invoices or update appointment dates. |                           | View         |
| NEW WOR    | K ITEMS 🕕      | AWAITIN        |                    | My DHA Contract   |        |       |                                             |                           |              |
|            |                |                | 6                  | My Availability   |        |       |                                             |                           |              |

| ashboard       | Work 🗸          | Invoicing      | WHS Reports        | My Details 🐱                    | Search      | Contractor Resources           |          |                                         | My Account 🗸                 |
|----------------|-----------------|----------------|--------------------|---------------------------------|-------------|--------------------------------|----------|-----------------------------------------|------------------------------|
| MY FUTUR       | E AVAILABIL     | LITY           |                    |                                 |             |                                |          |                                         |                              |
| e Althou       | igh DHA doe     | s not guarante | e work, a higher v | olume of work th                | roughout No | ovember to February can be     | e expect | ed.                                     |                              |
| If you         | have mainter    | nance that req | uires completion   | during your amen                | ded availab | ility period, please contact l | DHA.     |                                         |                              |
| From           |                 |                |                    | То                              |             |                                |          |                                         |                              |
| Select av      | vailability     |                |                    | <ul> <li>Select area</li> </ul> | i           |                                | ~        | Select work type                        | ~                            |
|                |                 |                |                    |                                 |             |                                |          |                                         |                              |
|                |                 |                |                    |                                 |             |                                |          |                                         |                              |
|                |                 |                |                    |                                 |             |                                |          |                                         |                              |
| oyright Defend | ce Housing Aust | tralia, 2016.  |                    |                                 |             | DHA                            | Accessib | ility Copyright Disclaimer Privacy Terr | ns and Conditions Contact us |

You can now enter the start and end dates for when you are unavailable. These date can also be completed for when you have a:

- Reduced capacity
- Reduced coverage of DHA Maintenance Areas
- Reduction in types of work that can be undertaken.

Please contact DHA if you have pre-existing work items that require completion during your amended availability.

#### Recalls

Recalls are Work Items that require the contractor to return to a property and complete the scope of works as described in the original Work Item. You cannot invoice for Recalls – only the original Work item. A recall is identified in the Dashboard under the **New Work Items** tab by the revolve symbol and in the title of the Work Item under the **Instructions** column:

| shboard        | Work 🛩        | Invoicing          | WHS Reports        | My Details 🐱     | Search         | Contractor Resources         |                       |          | My Account                  |
|----------------|---------------|--------------------|--------------------|------------------|----------------|------------------------------|-----------------------|----------|-----------------------------|
| You curren     | ntly have 9 v | ork items the      | at are more than 7 | days overdue fo  | or booking, pl | ease contact the tenant an   | d arrange an appointm | ient.    | Vie                         |
| You curren     | ntly have 3 v | ork items the      | at are more than 1 | 4 days overdue f | for invoicing, | please submit invoices or    | update appointment da | ates.    | Vie                         |
| NEW WORK ITEMS |               |                    |                    |                  |                |                              |                       |          |                             |
| ID             |               | Sched              | luled Completion   |                  | Address        |                              | Suburb                | Postcode | Instructions                |
| MITM           | -1880533      | 10/06              | /2016 7:00 AM      | 10000000         | THAT           | STRATE ANTA                  | EVERTON HILLS         | 4053     | Painting T&M                |
| MITM           | -1993048      | 04/08              | /2016 7:00 AM      | Sec.             | RAU D          | 5120030000                   | FLINDERS VIEW         | 4305     | Painting T&M                |
| ta MITM-       | -2005722      | 12/08              | /2016 7:00 AM      | 225785           | SQL 2-02       | BACKING STATES               | FLINDERS VIEW         | 4305     | Recall: Painting T&M        |
| MITM-          | -2007822      | 16/08/2016 7:00 AM |                    |                  |                | Second and the following the | MOGGILL               | 4070     | Painting T&M                |
|                |               |                    |                    |                  |                |                              |                       |          | Displaying items 1 - 4 of 4 |
|                |               |                    |                    |                  |                |                              |                       |          |                             |
|                | NORK BUND     | LES O              | ALL WORK BUNG      |                  |                |                              |                       |          |                             |
| VAILABLE       | NORK BOINL    |                    | ALL WORK BOINT     |                  |                |                              |                       |          |                             |

### **Other Information**

Other tabs on the dashboard are:

- WHS Reports
- Search function this allows you to search for:
  - o Work Items
  - $\circ \quad \text{Invoiced Items} \quad$
  - $\circ \quad \text{Quoted Items.}$

Please utilise the other fields to narrow your search.

• Contractor Resources – provides a link to https://www.dha.gov.au/partnering/maintenance-contractors where there is further information for contractors on servicing DHA properties.